# **Liste des figures**

# *Chapitre I: État de l'art sur le diagnostic de défaut de la machine asynchrone*

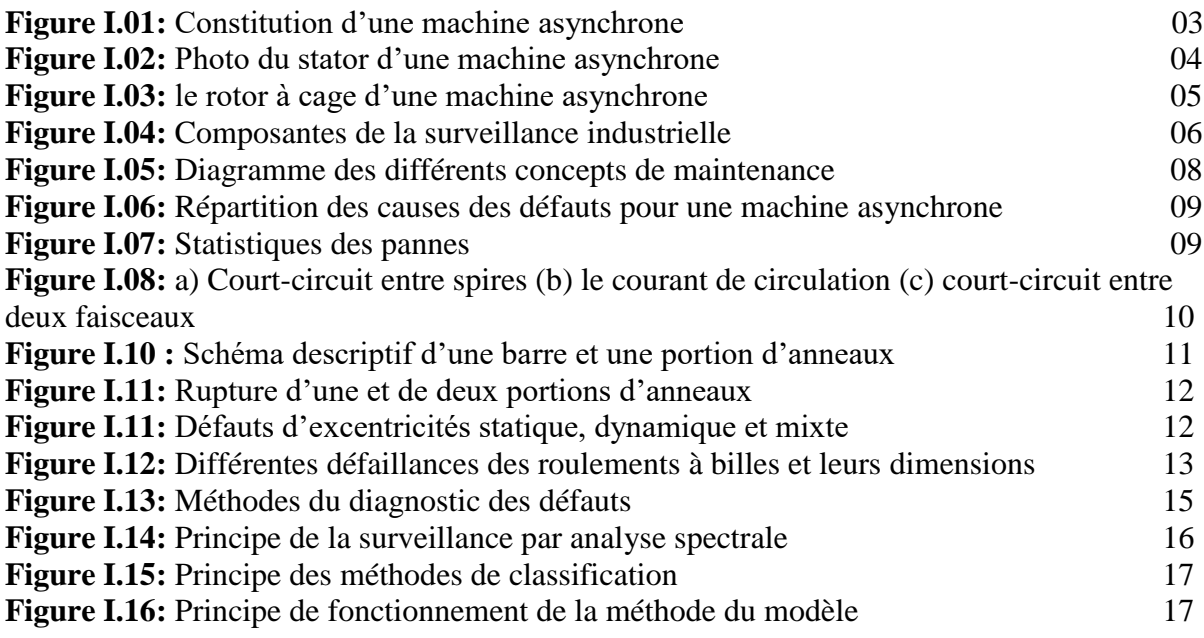

### *Chapitre II: Modélisation de la MAS à cage en présence de défaut*

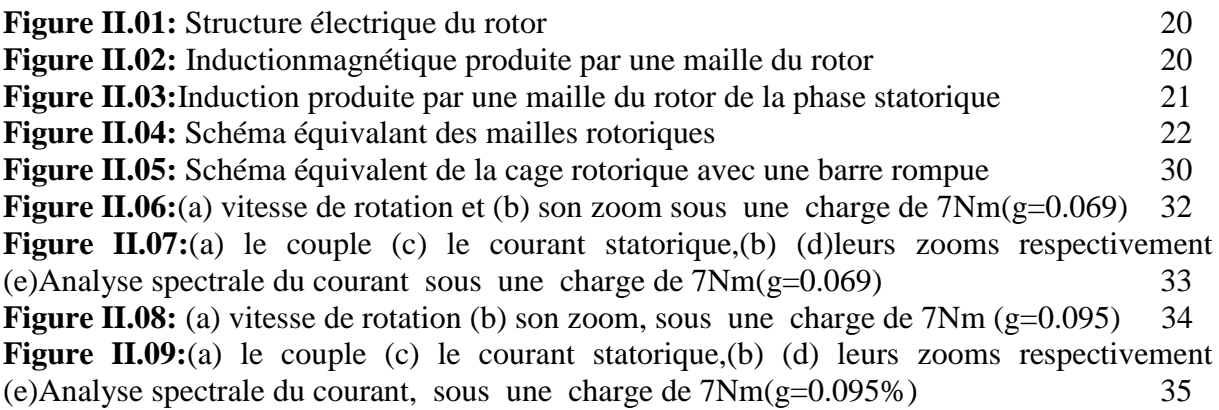

# *Chapitre III : Commande vectorielle par orientation du flux*

#### *rotorique*

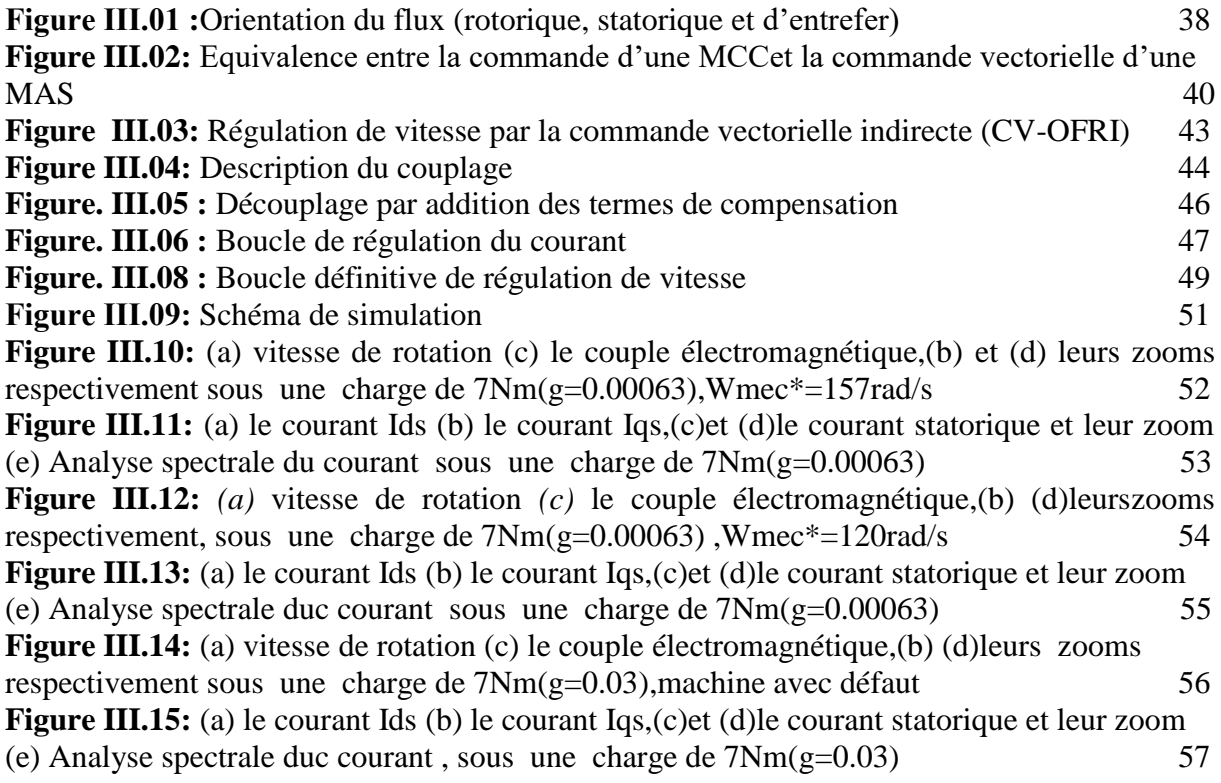

## *Chapitre IV : Contrôle par mode glissant*

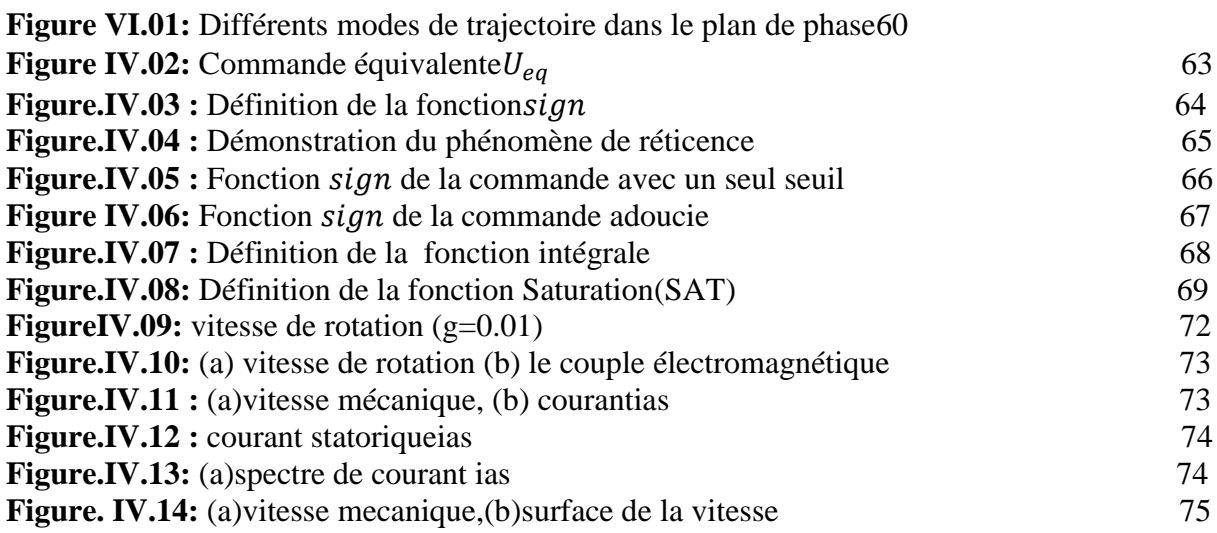